# 新TreeFoamの紹介 (TreeFoam ver 3.06.210622)

## <変更内容>

- 1. OF-8への対応
- 2. OF-v2012への対応
- 3. その他

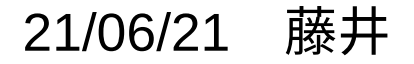

## 1. OF-8への対応

OF-8より、以下が変更され、これに対応。

- 1) field変数のアクセス方法が追加
- 2) multiRegionCaseの書式変更
- 1) field変数のアクセス方法の追加

U fieldの例

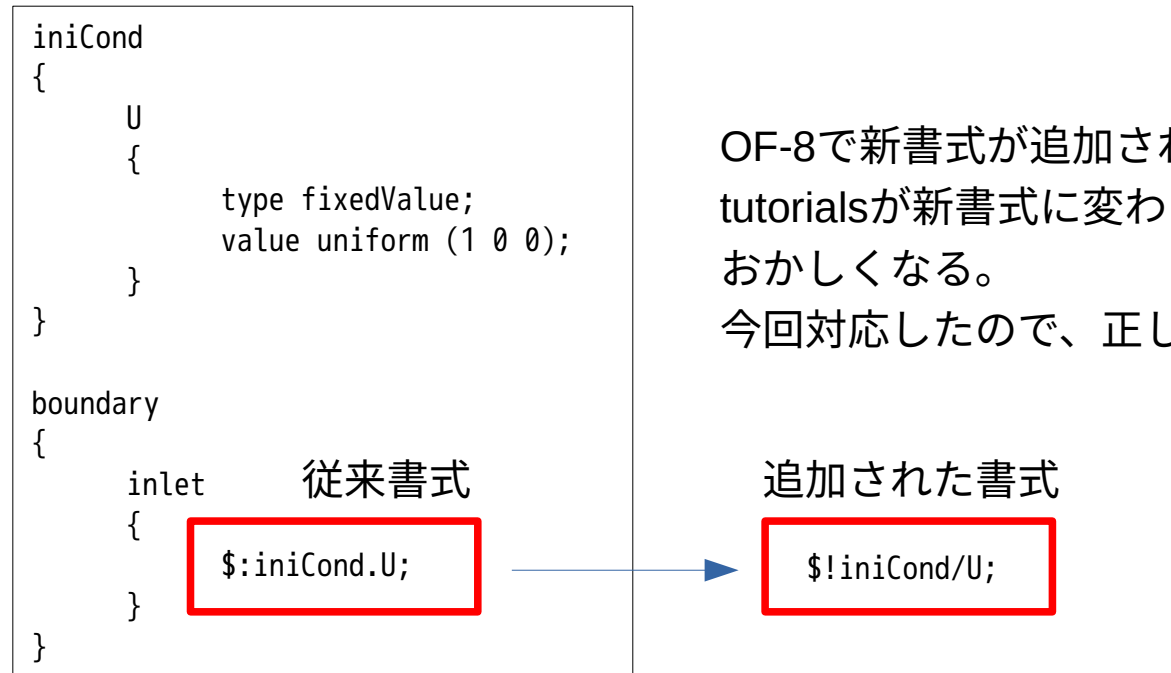

OF-8で新書式が追加され、新旧両方使用できるが、 tutorialsが新書式に変わっている為、gridEditor上で表示が 今回対応したので、正しく表示できる。

1) multiRegionCaseの書式変更

multiRegionCaseについては、

- ・T fieldの流体・固体境界面のpatch内容が変更
- ・固体のthermophysicalPropertiesの内容が変更
- ・T fieldの流体・固体境界面のpatch内容

type compressible::turbulentTemperatureCoupledBaffleMixed; neighbourFieldName T; kappaMethod fluidThermo; kappa kappa; Tnbr T; value uniform \$iniTemp;

#### <従来> インディー しょうしゃ しょうしゃ しょうしゃく 今回>

type compressible::turbulentTemperatureCoupledBaffleMixed; neighbourFieldName T; kappa kappa; Tnbr T; value uniform \$iniTemp;

#### 書式変更に対応。

固体のthermophysicalPropertiesの書式変更

| type         |                                                                       |       | heSolidThermo;                  |
|--------------|-----------------------------------------------------------------------|-------|---------------------------------|
|              | mixture<br>transport<br>thermo<br>equationOfState rhoConst;<br>specie |       | pureMixture;                    |
|              |                                                                       |       | constIso;<br>hConst;<br>specie; |
|              |                                                                       |       |                                 |
|              |                                                                       |       |                                 |
|              | energy                                                                |       | sensibleEnthalpy;               |
|              |                                                                       |       |                                 |
| mixture<br>{ |                                                                       |       |                                 |
|              |                                                                       |       |                                 |
| specie<br>{  |                                                                       |       |                                 |
|              | nMoles                                                                |       | 1;                              |
|              | molWeight                                                             |       | 63;                             |
| }            |                                                                       |       |                                 |
| transport    |                                                                       |       |                                 |
| {            |                                                                       |       |                                 |
| }            | kappa                                                                 | 372;  |                                 |
|              | thermodynamics                                                        |       |                                 |
| {            |                                                                       |       |                                 |
|              |                                                                       | 0;    |                                 |
| Hf           |                                                                       |       |                                 |
| Сp           |                                                                       | 419;  |                                 |
| }            |                                                                       |       |                                 |
|              | equation0fState                                                       |       |                                 |
| {<br>rho     |                                                                       | 8960; |                                 |

<従来> <今回>

#### thermoType {

}

}

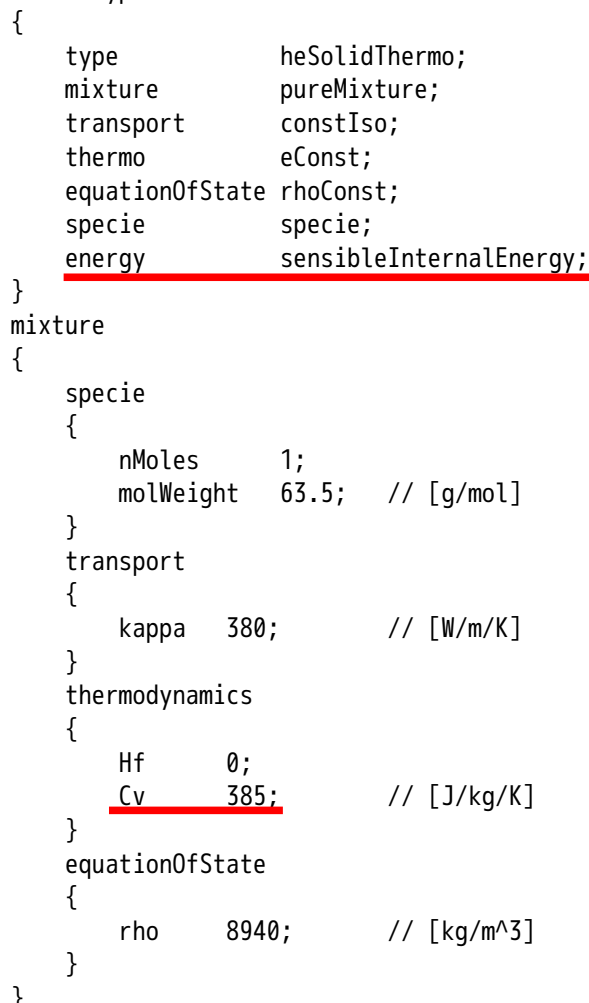

#### 2. OF-v2012への対応

TreeFoam操作マニュアルの内容をチェック確認。

 この結果、snappyHexMesh、cfMesh、topoSet、setFields、multiRegion等 修正なしで、正しく操作できている。

3. その他

keyBoardの操作を充実させる。

・dirTree内をカーソルキー(←→↑↓)で移動ができる。

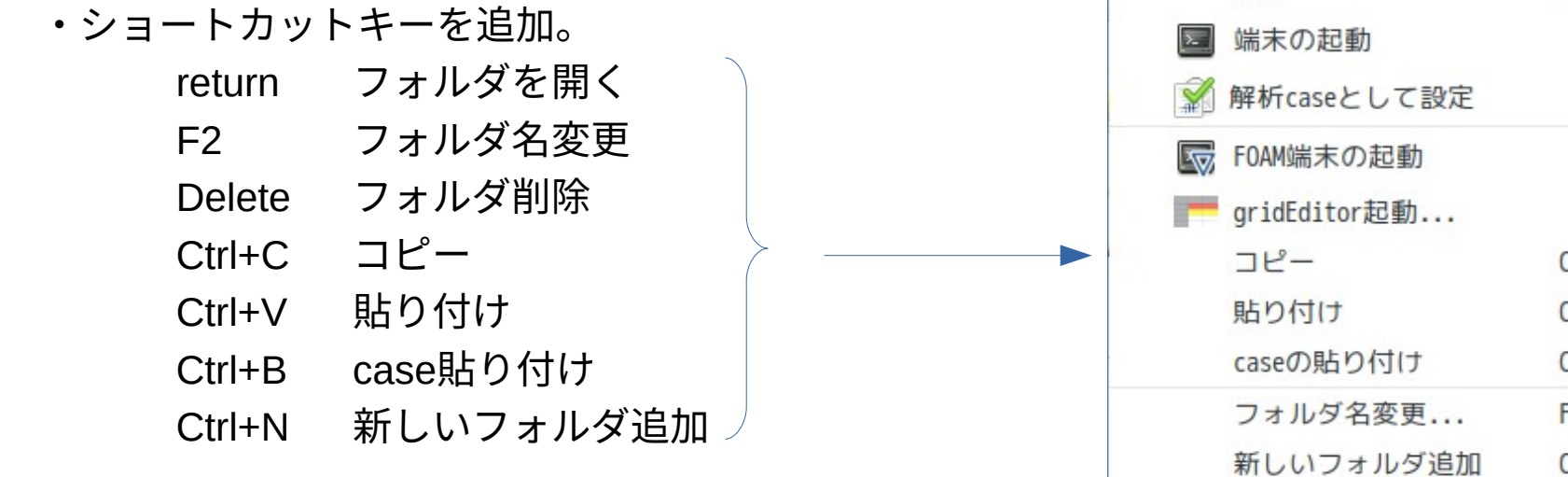

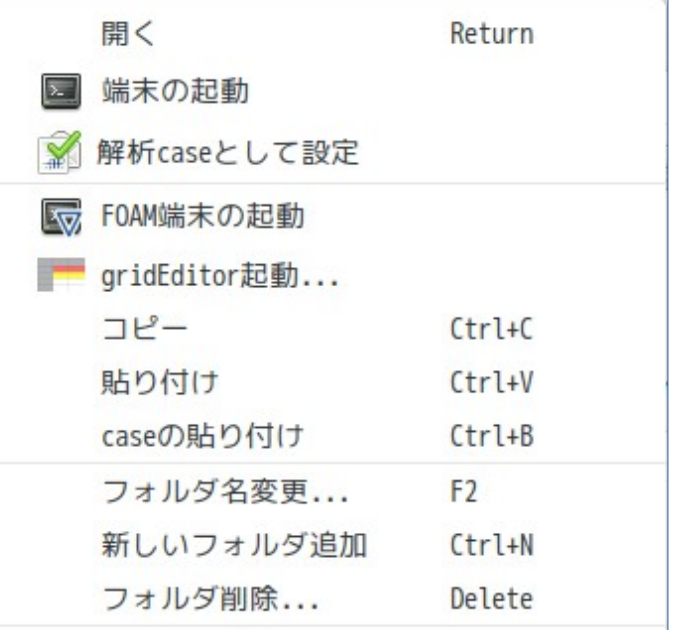